# **POSCHANGED**

## **Description**

Occurs when the position of the edit table cell with focus changes.

#### **Syntax**

bforward = **POSCHANGED** (ctrlentID, ctrlclassID, nextcolumn, nextrow)

### **Parameters**

POSCHANGED accepts arguments for the following parameters.

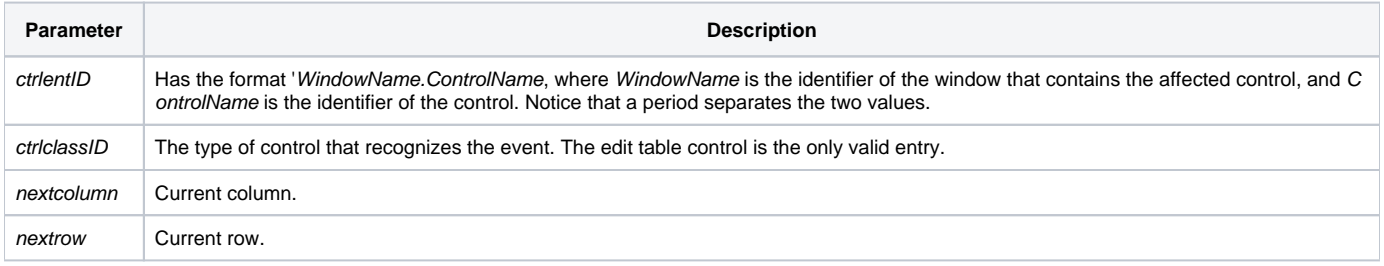

#### Returns

True or false. If false, then program execution returns to the calling procedure. If true, the event processing goes to the next level.

**Note: When the edit table initially gets focus, the POSCHANGED event is not generated. Use a QuickEvent on the [GOTFOCUS event](https://wiki.srpcs.com/display/Events/GOTFOCUS) to send POSCHANGED to the edit table if desired.**